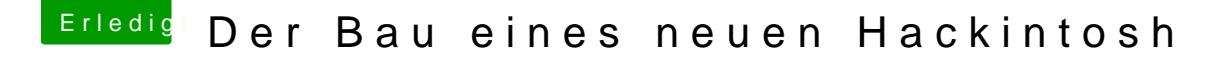

Beitrag von elmacci vom 20. Februar 2017, 01:29

Falls die NVIDIA Treiber nicht greifen:

Auch checken ob Du im Clover Configurator den Emuvariable64-Treiber insta Der wird bei der BIOS Version F20 (wieder) benötigt da der NVRAM nicht beschrieben werden kann. Gigabyte hat da leider den MSR 0xE2 gelocked.